#### **Exploiting Multi-Core Architectures for Fast Modular Synthesis**

**LAC2008** Feb 29, 2008 Jürgen Reuter

## Multiple Cores

- CPU speed only slowly growing
- Multi-Core CPUs now pervade market
- Ideal for thread-parallel compute-intensive tasks
- Most existing applications not yet parallelized
- Linux kernel support grown from SMP experience
- This talk: *How to parallelize modular synthesis?*

# Module Topology Model

- Hierarchy of *modules*
- *Input terminals*
- *Output terminals*
- *Primitive* modules
- *Composed* modules
- No connections between *different* submodules

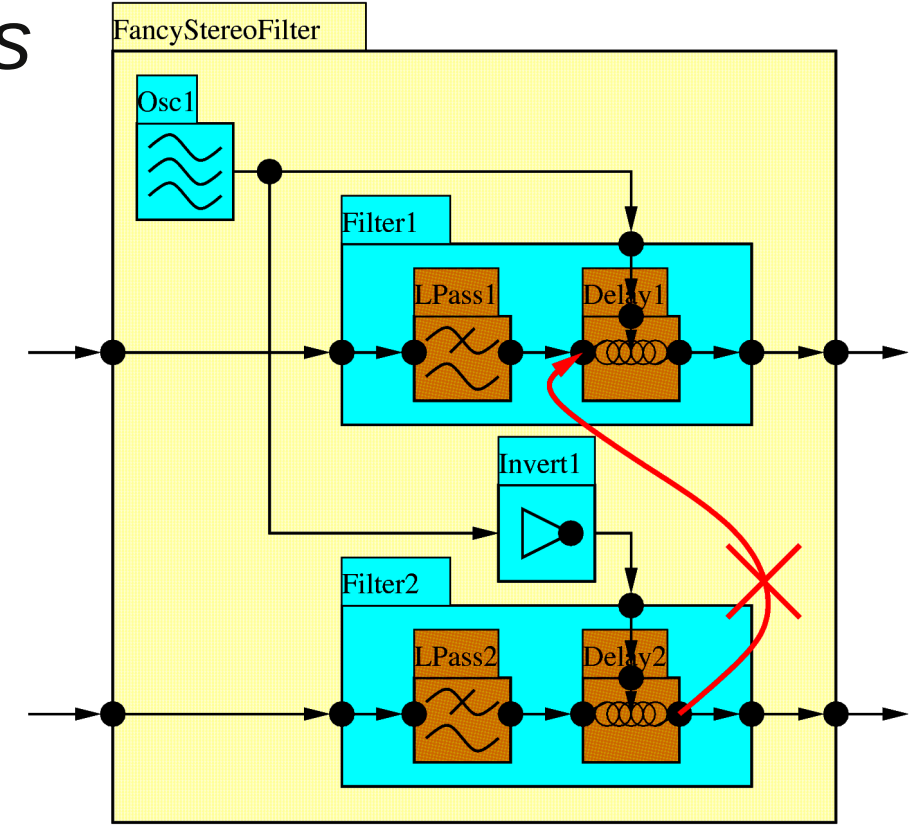

#### Module Tree Representation

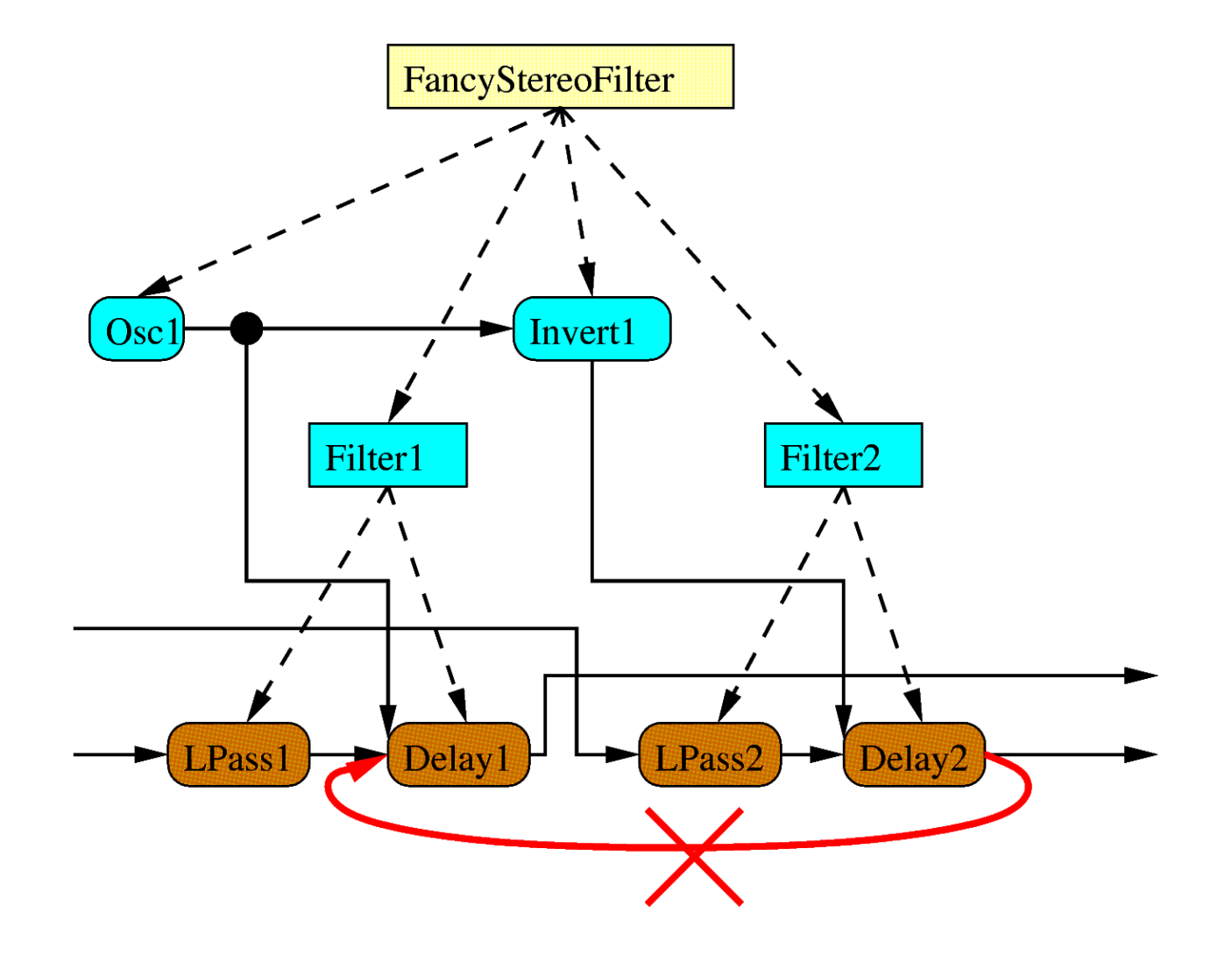

# Module Timing Model

- Goal: sample synchronous operation
	- One time step per sample
- Compute module output from module inputs
- Transfer module output samples to connected module inputs

## Two-Phase Compute / Update

- Use multiple threads
- Goal: sample synchronous update
- But: dependencies between modules
- $\bullet$  => Order of update significant
- } • Separate into phases } *compute* & *update*

```
 while (true) do {
  // Phase 1: Compute
  for all modules do {
   compute outputs for next time step
   in terms of other module's outputs,
   but keep results private to this
   module
}
```

```
 // Phase 2: Update
for all modules do {
 publish outputs to other modules
```
## Barrier Synchronization

- Start phase 2 only after phase 1 completed in all threads
- And vice versa
- $\cdot$  => Use barriers to synchronize threads

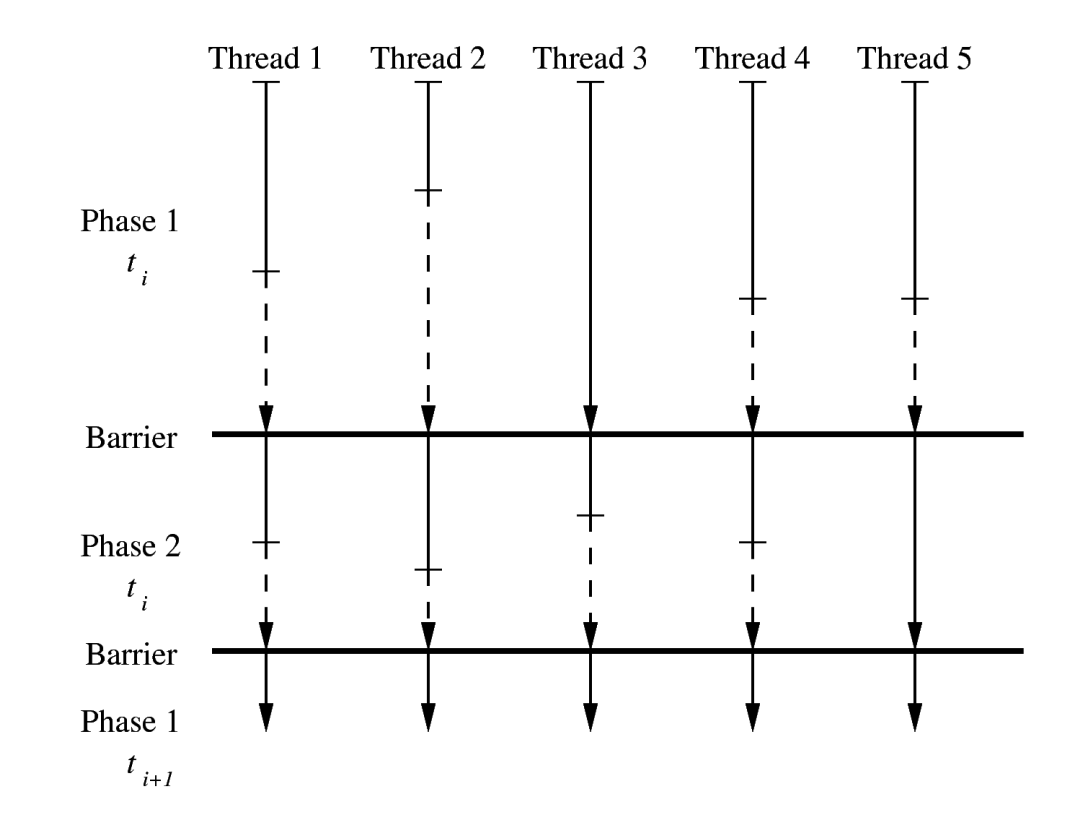

## Round-Robin Scheduling

- Spawn one thread per module?
- Bad idea:
	- OS schedules threads onto CPUs
	- => numerous task switches
- Solution: handle multiple modules per thread

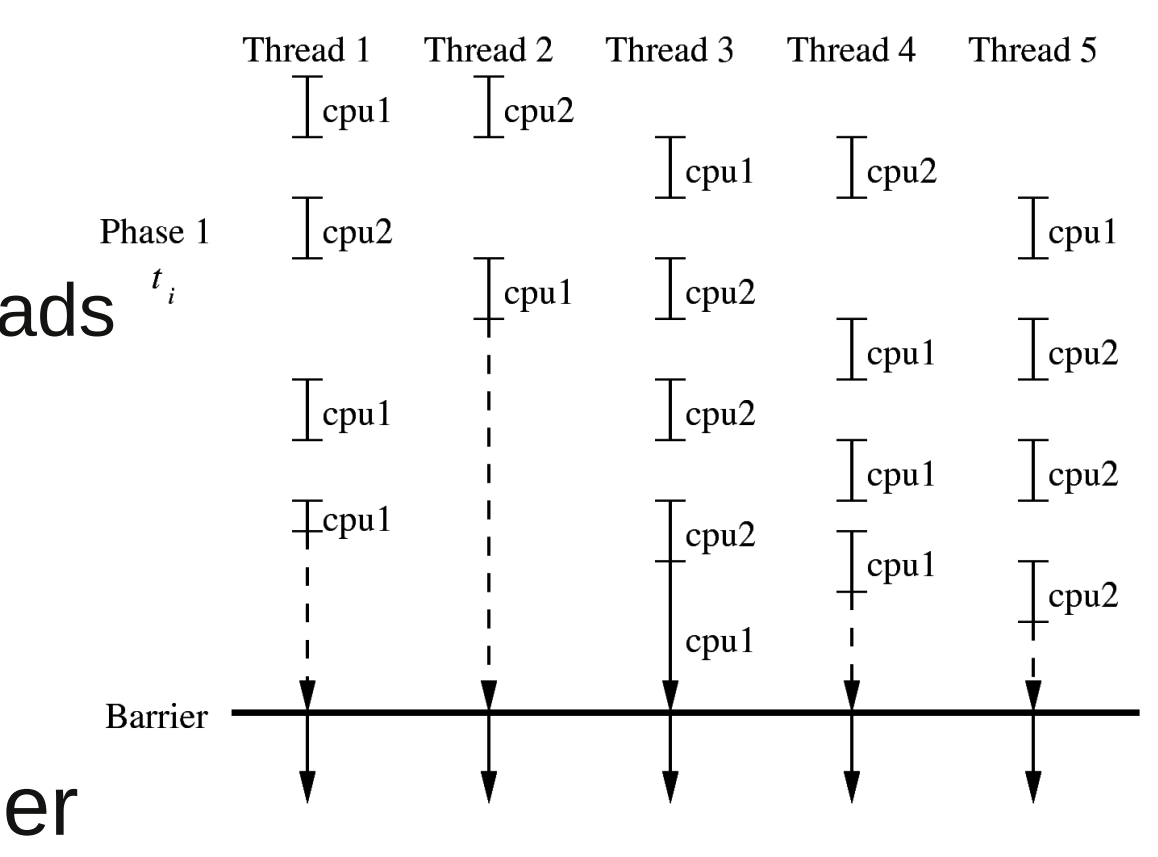

# Module-to-Thread Mapping (1)

- How many threads to spawn?
	- Few threads: bad exploitation of cores
	- Many threads: thread switch overhead
	- $-$  => find trade-off

# Module-to-Thread Mapping (2)

- Assign which modules to which application thread?
	- Bad data locality => less cache hits
	- Bad load balancing => CPUs idle at barrier
- Here two approaches
	- Round-robin (i.e. pseudo-random) assignment of modules to threads => better load balancing?
	- Assignment according to Module tree representation => better data locality?

## Evaluation

- Implementation in Java
	- Adjustable number of application threads
	- Java threads map to Linux native threads
- Compare distributions of modules among threads
	- Round-robin distribution
	- Topological distribution
- Dummy synth with array of  $\sim$  2000 oscillators
- $\cdot$  B/W SoundPaint run with  $\sim$ 1650 modules
- Run on Core Quad CPU Q6600  $@$  2.40 GHz

#### Multi-Array Synth Parallel Synthesis

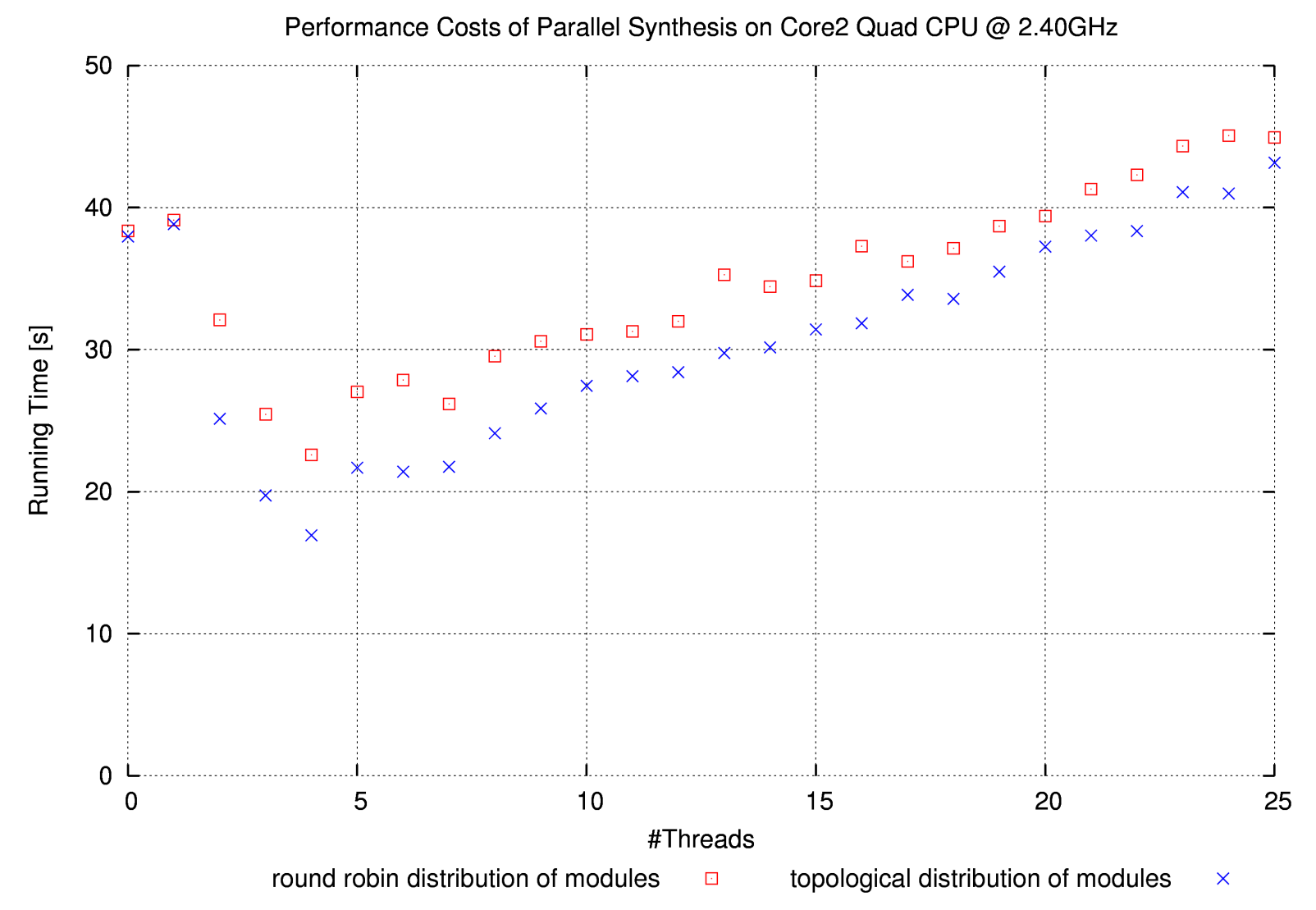

#### Multi-Array Synth Speed-Up

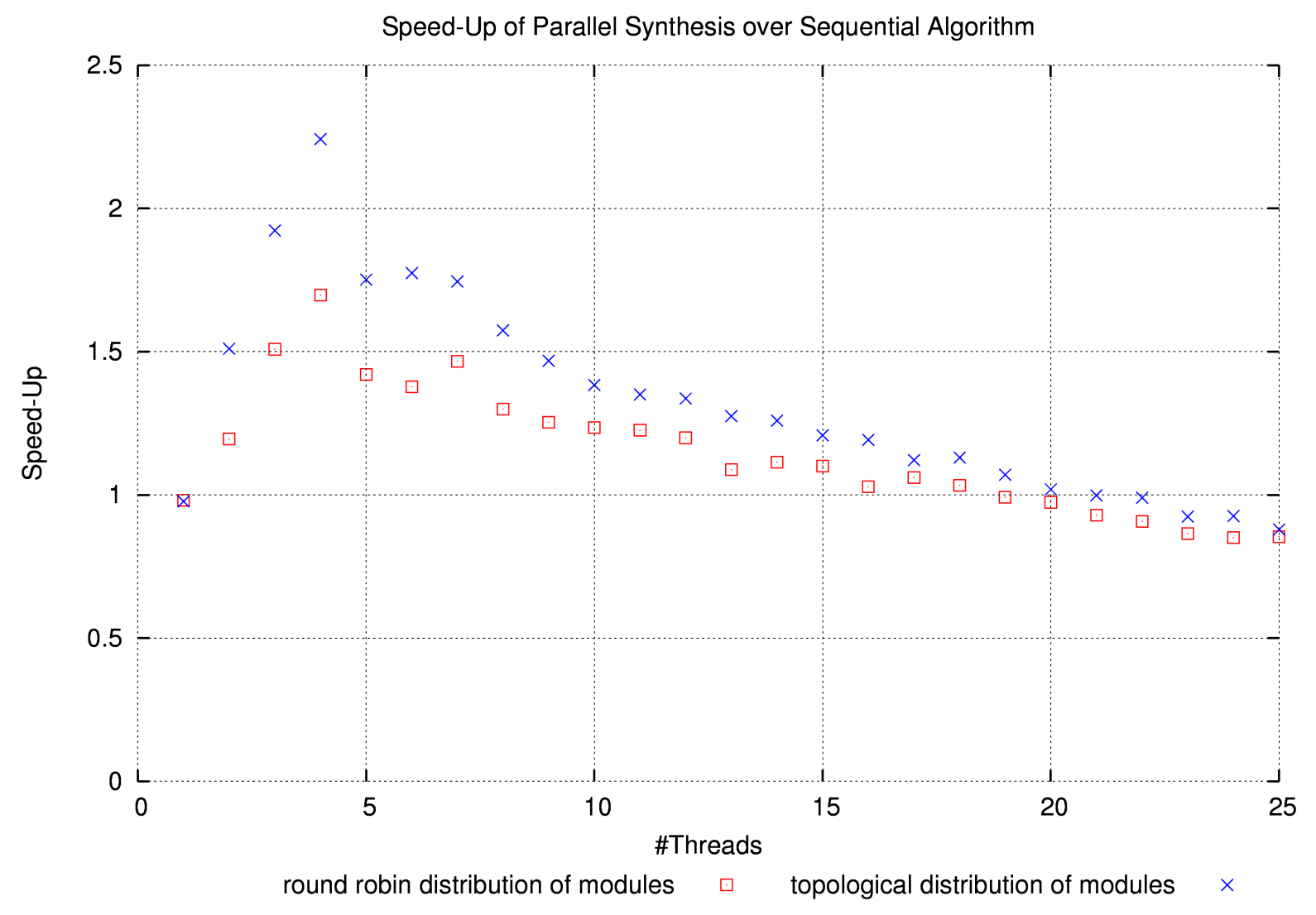

#### B/W SoundPaint Performance

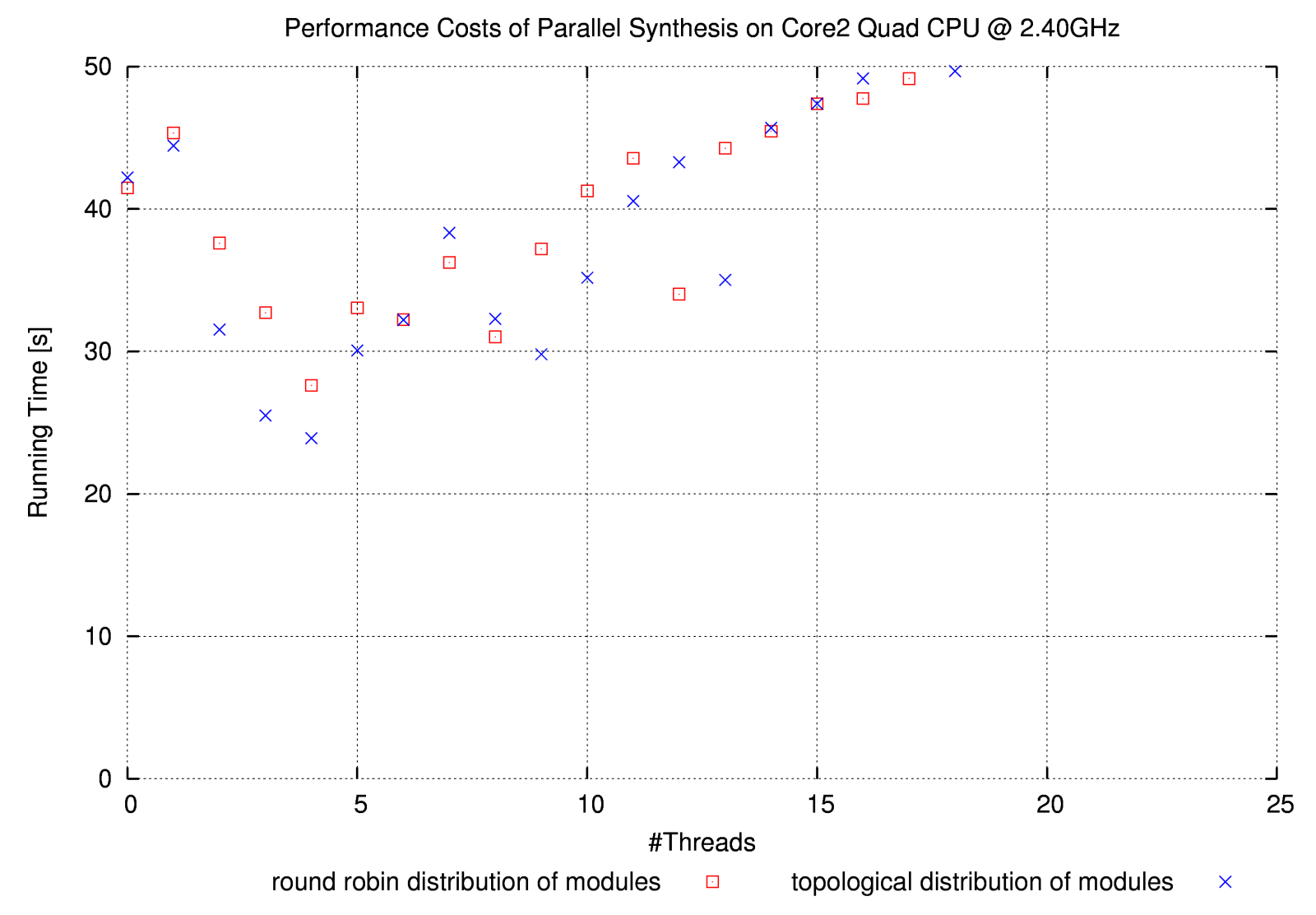

#### B/W SoundPaint Speed-Up

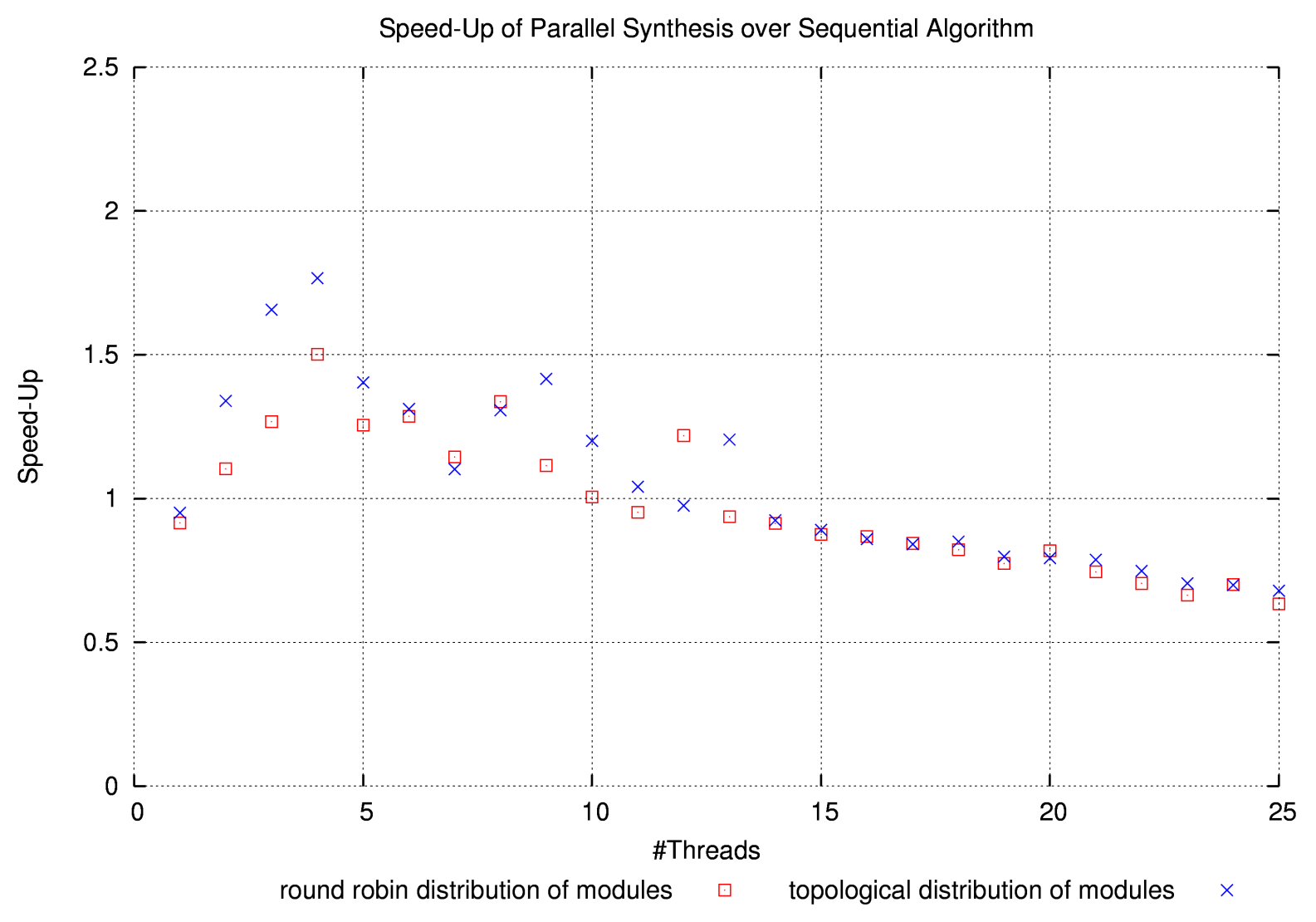

#### **Observations**

- Only small overhead of multi-threaded algo (run with 1 thread) over sequential algo
- Optimal speed  $@$  4 threads (=number of cores)
- "Real-life" SoundPaint data not as clear as dummy synth array
	- Perhaps due to more irregular compute time?
- Topological distribution on the average much better than round-robin distribution

## Future Work

- Reason for higher performance of topological distribution of modules still unclear
	- Bad data locality of round-robin distribution?
	- CPUs running idle at barriers?
- Overall speed-up still not satisfying
	- Investigate load balancing / idle CPUs at barriers
	- Let idle CPUs pre-compute samples (e.g. for modules without input terminals)
	- Merge local lightweight modules into heavier ones
- Complete SoundPaint implementation

## Conclusion

- Spawn multiple threads to exploit multi-cores
- Don't spawn too many threads (thread switching overhead!)
- $\cdot$   $\Rightarrow$  Support an adjustable number of threads
- Carefully distribute the work among the threads
	- Data locality (avoid cache misses)
	- Load balancing (avoid idle CPUs at barriers)

### Questions?

- Code (still very experimental) available at **[www.soundpaint.org/modsynth](http://www.soundpaint.org/modsynth)**
- Relevant code for barrier synchronization and module distribution currently in class **org.soundpaint.modsynth.syntest.Master**